## **Invoice Processing Flow Chart**

Service Area

Supplier

Greenford Business Support Centre

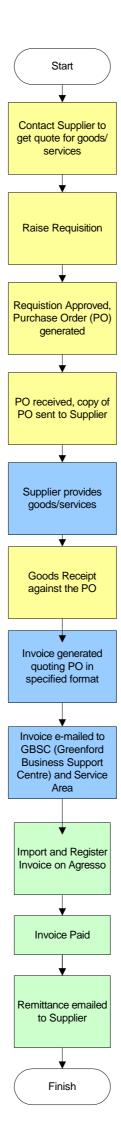